# **Auf einen Blick**

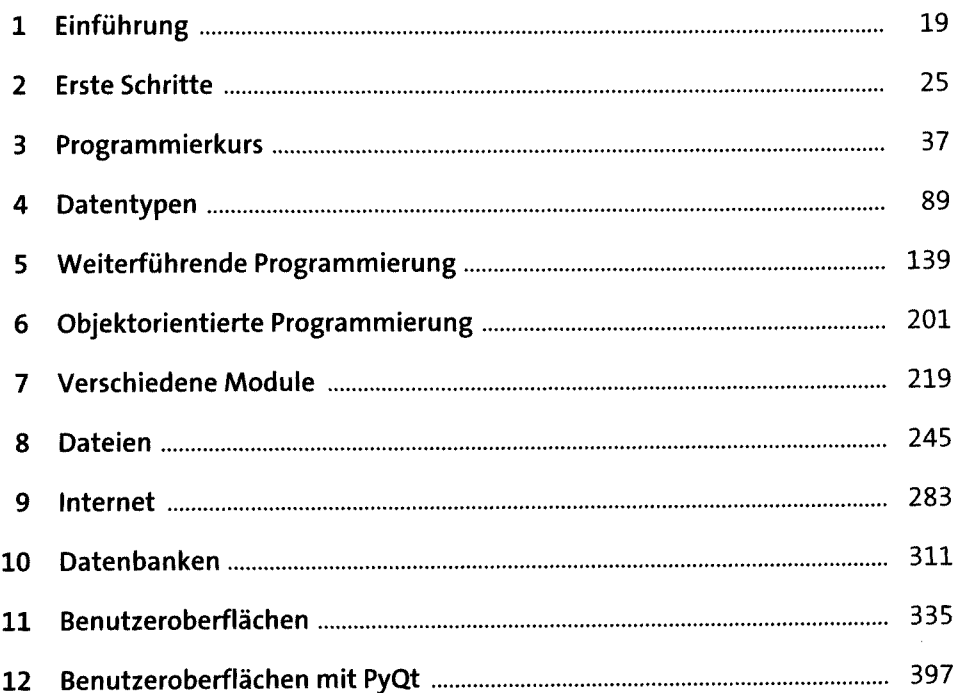

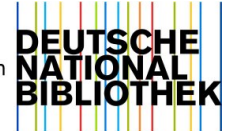

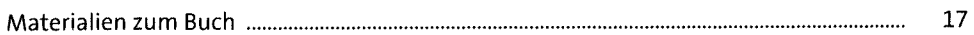

#### Einführung  $\mathbf{1}$

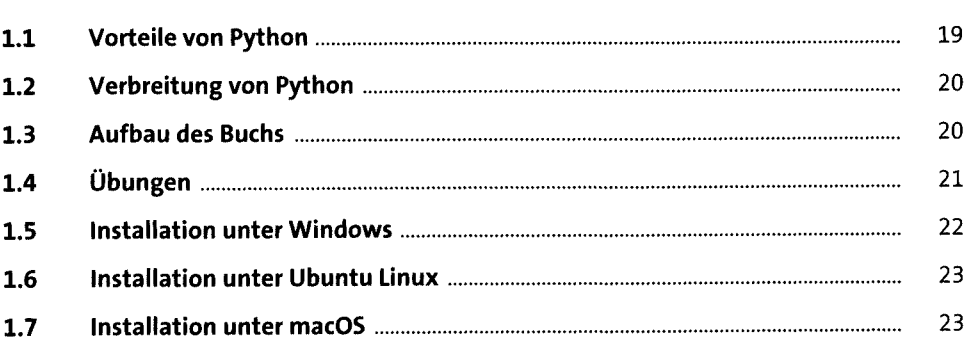

#### **Erste Schritte**  $\overline{2}$

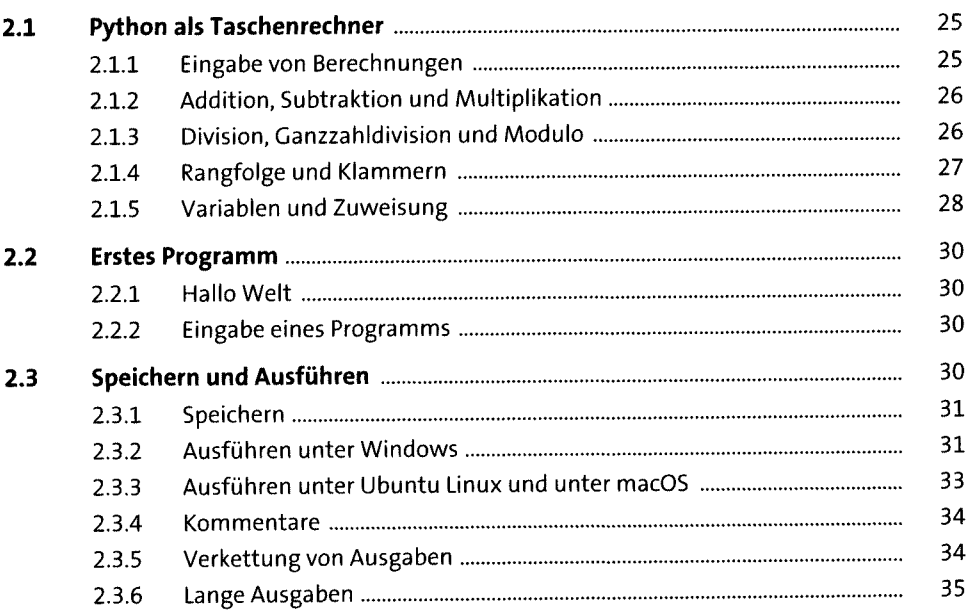

 $\overline{\mathbf{5}}$ 

 $\frac{19}{1}$ 

 $\frac{25}{1}$ 

### Programmierkurs  $\overline{\mathbf{3}}$

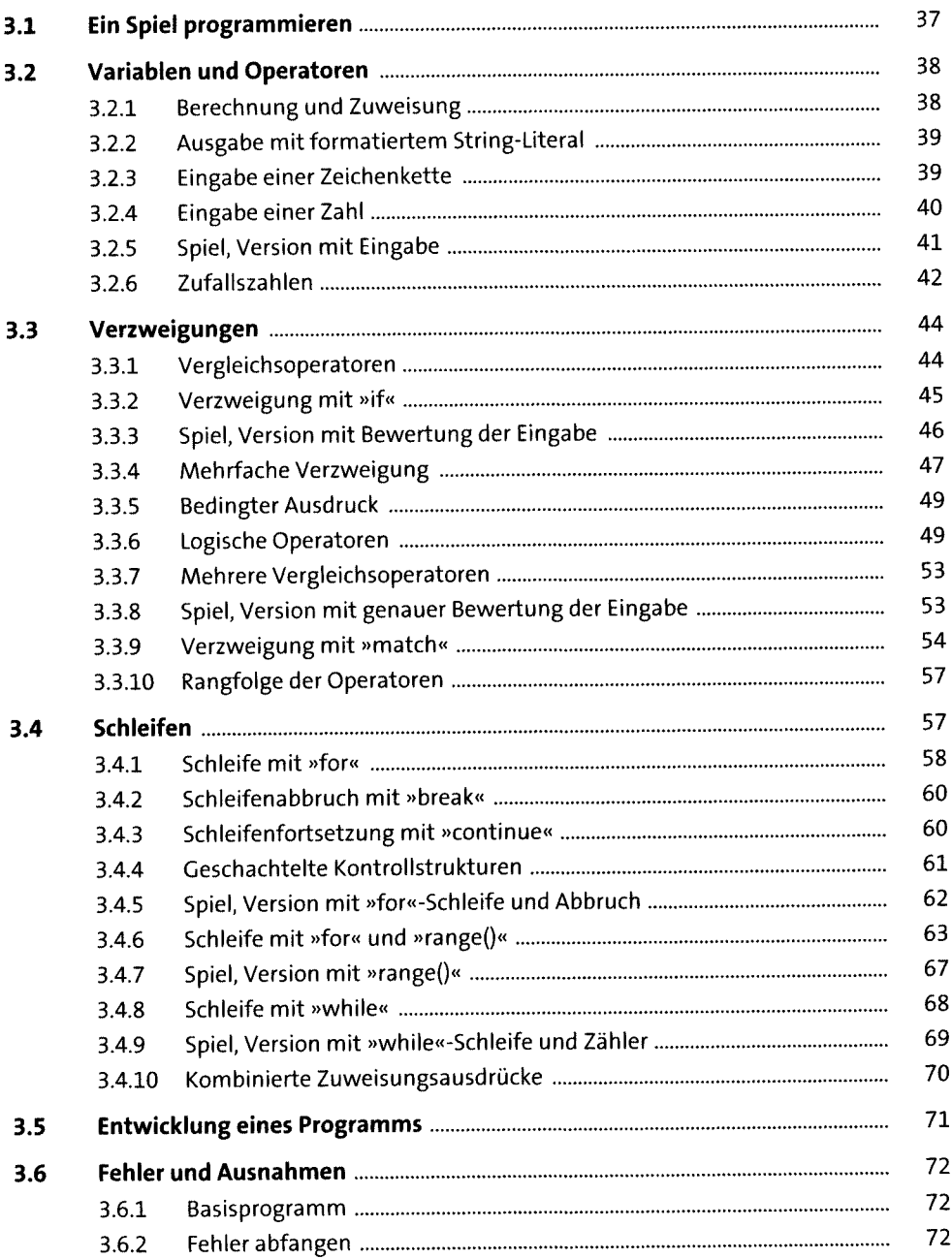

 $\mathbf{37}$ 

89

89

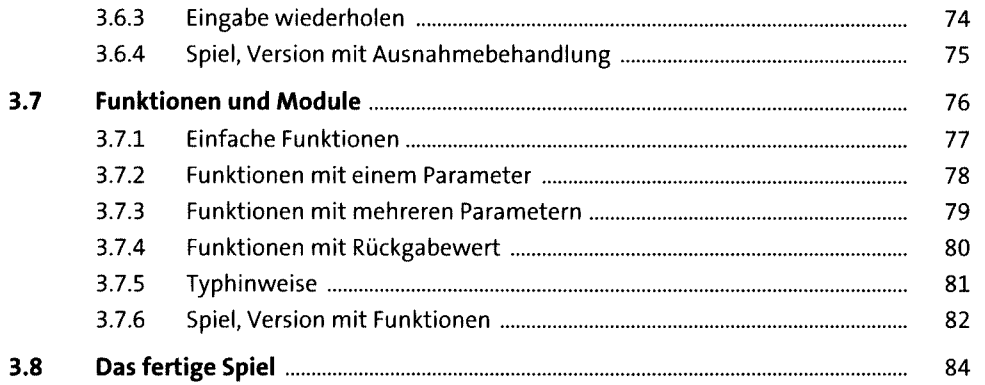

#### Datentypen  $\overline{\mathbf{4}}$

 $4.1$ 

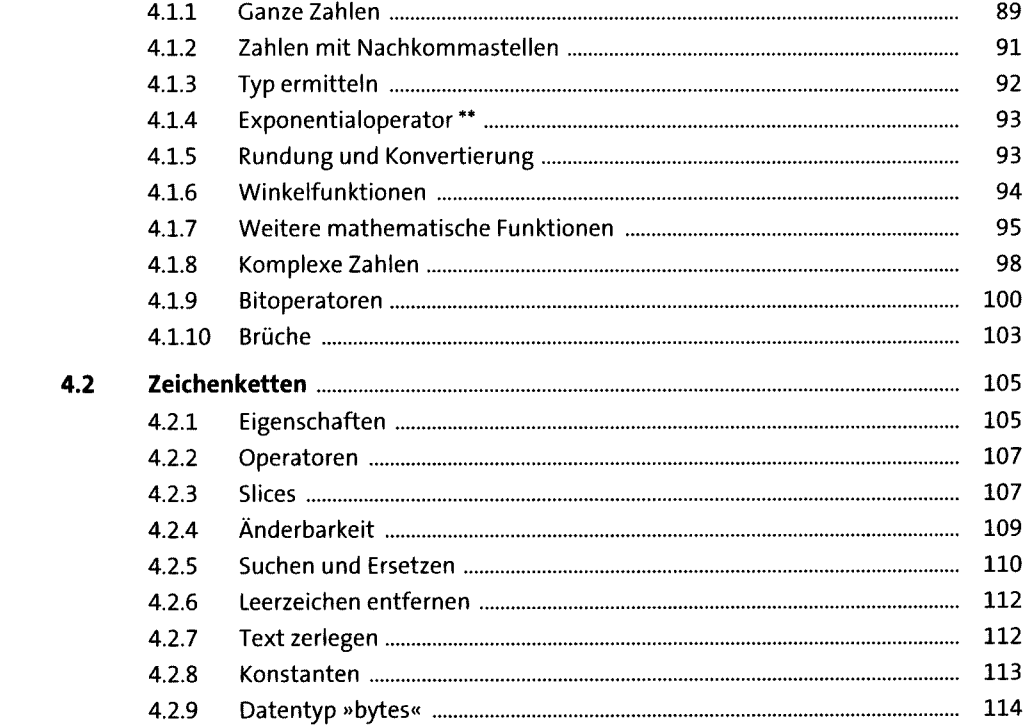

# $\overline{7}$

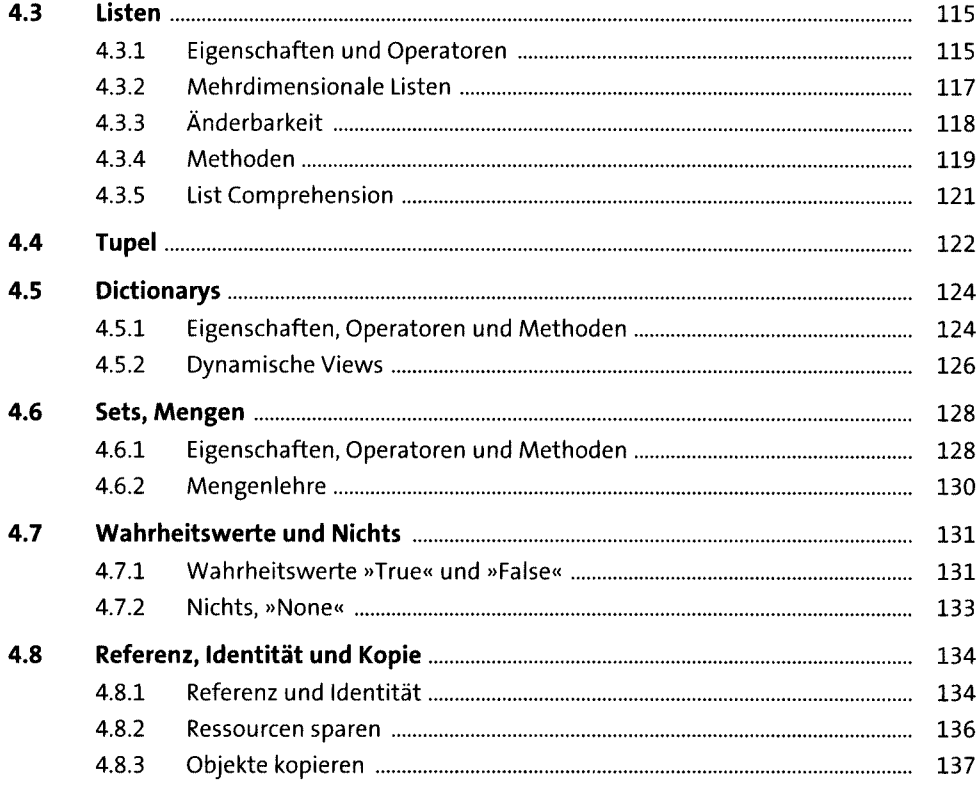

## Weiterführende Programmierung  $\overline{\mathbf{5}}$

139

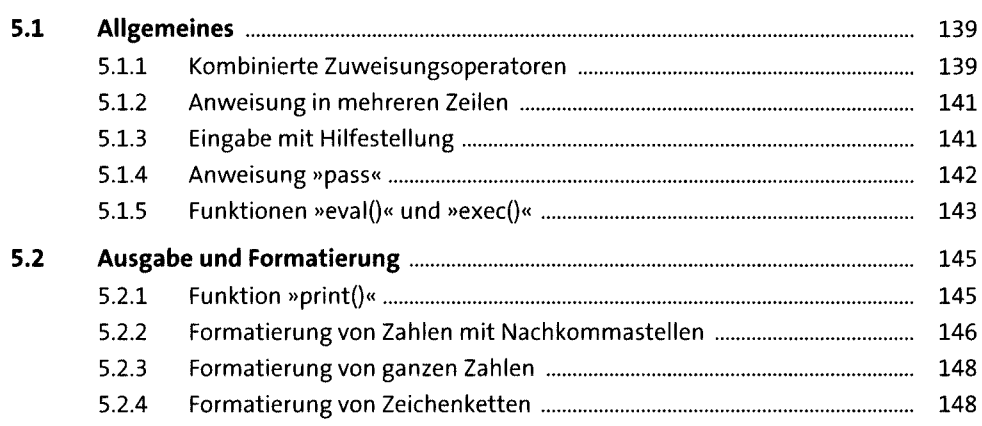

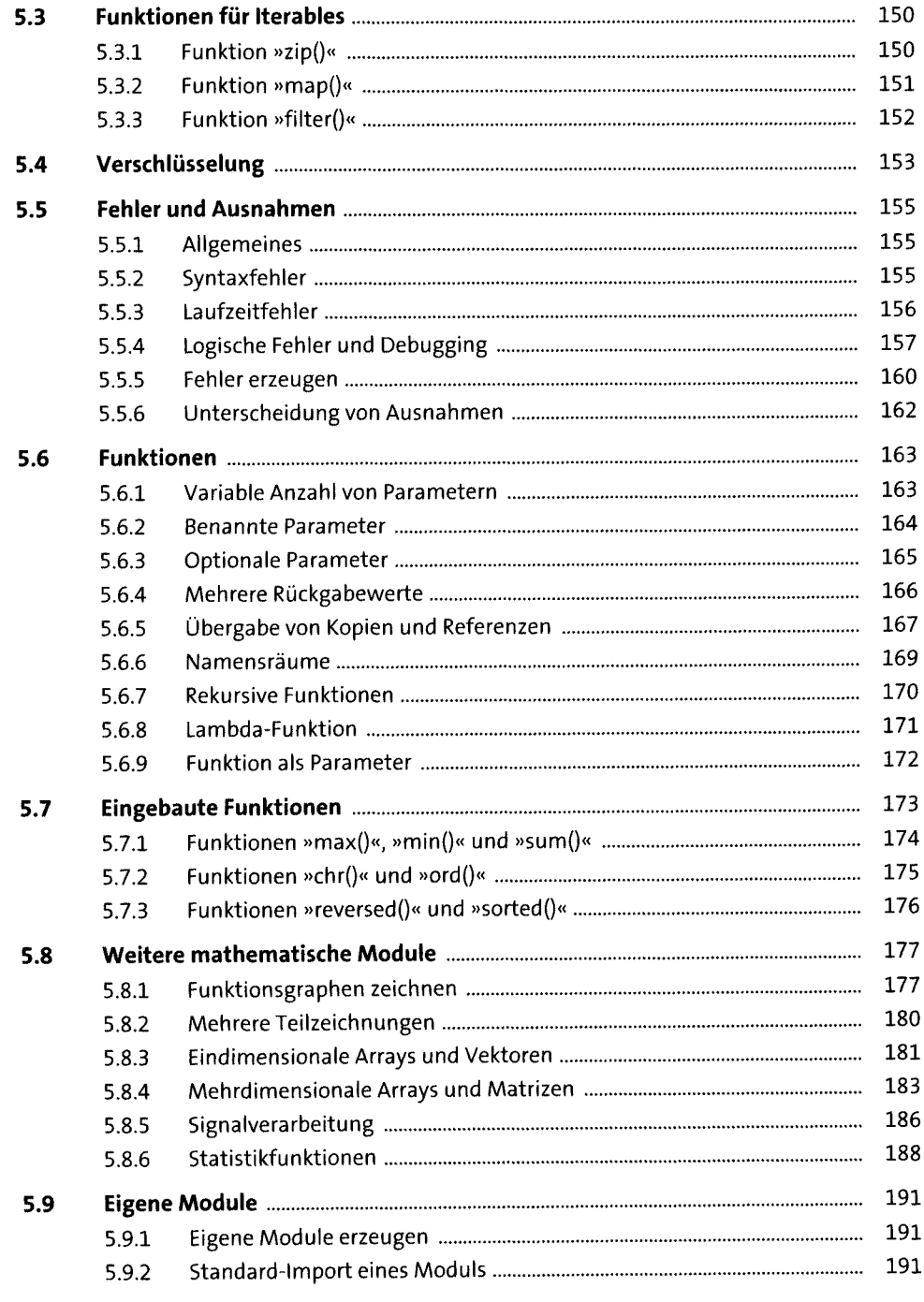

 $\mathbf{9}$ 

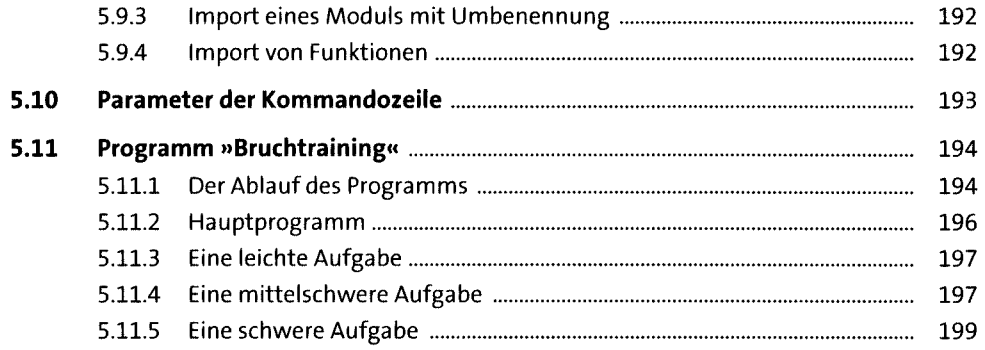

## Objektorientierte Programmierung  $6<sup>1</sup>$

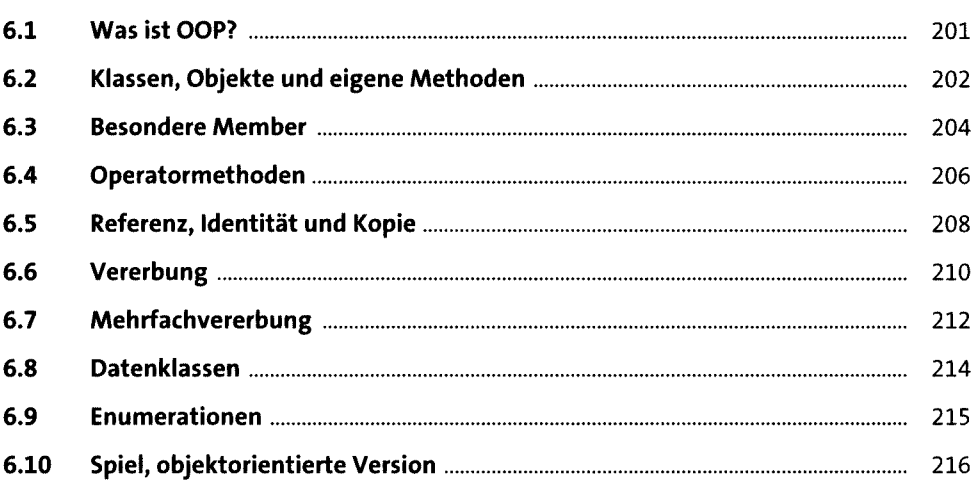

#### Verschiedene Module  $\overline{\mathbf{z}}$

219

201

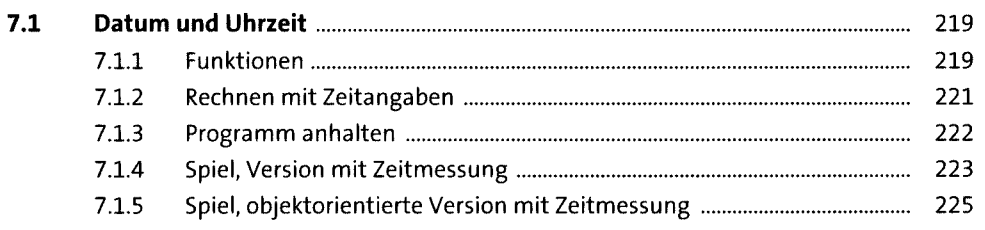

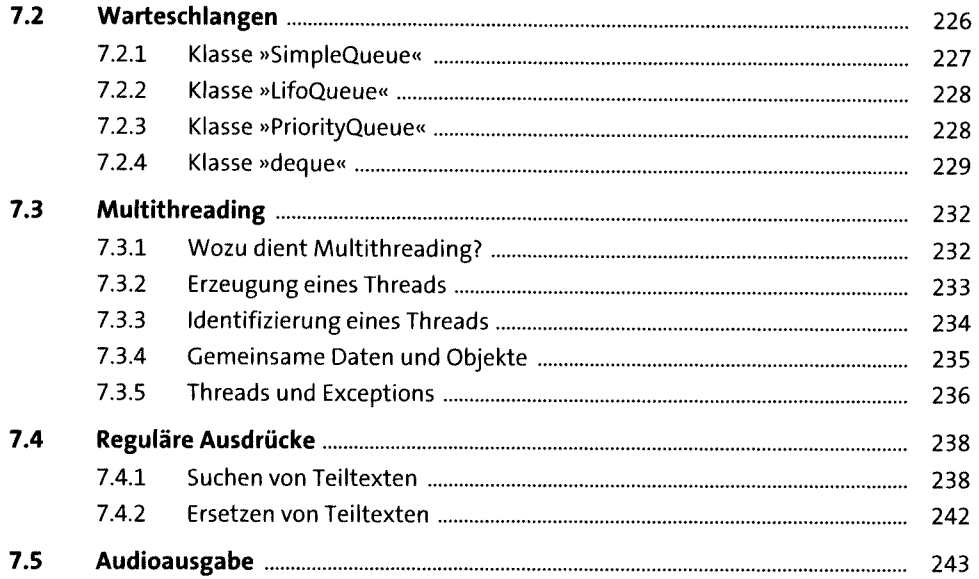

#### Dateien 8

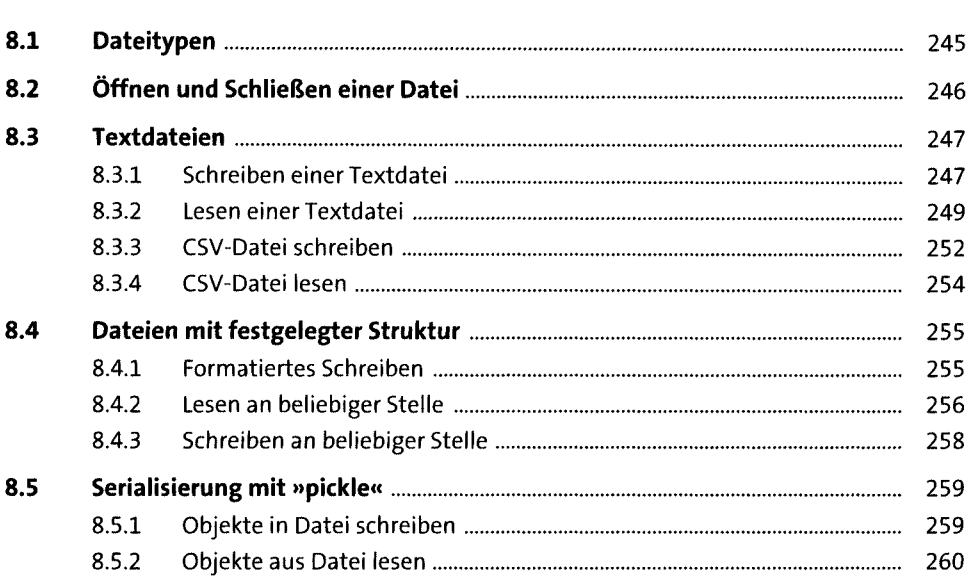

 $\frac{1}{2}$ 

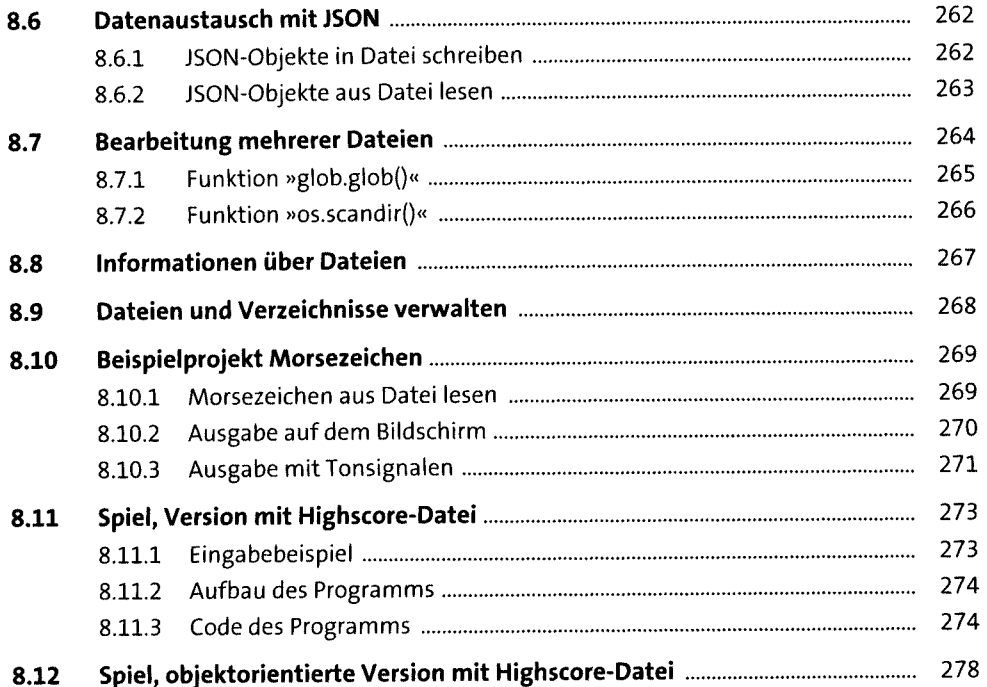

#### Internet 9

 $9.1$  $9.1.1$ 286  $9.1.2$  $9.1.3$  $9.2$  $9.2.1$  $9.2.2$  $9.2.3$  $9.2.4$  $9.3$  $9.4$ 302 9.4.1 9.4.2 9.4.3

 $311$ 

#### Datenbanken 10

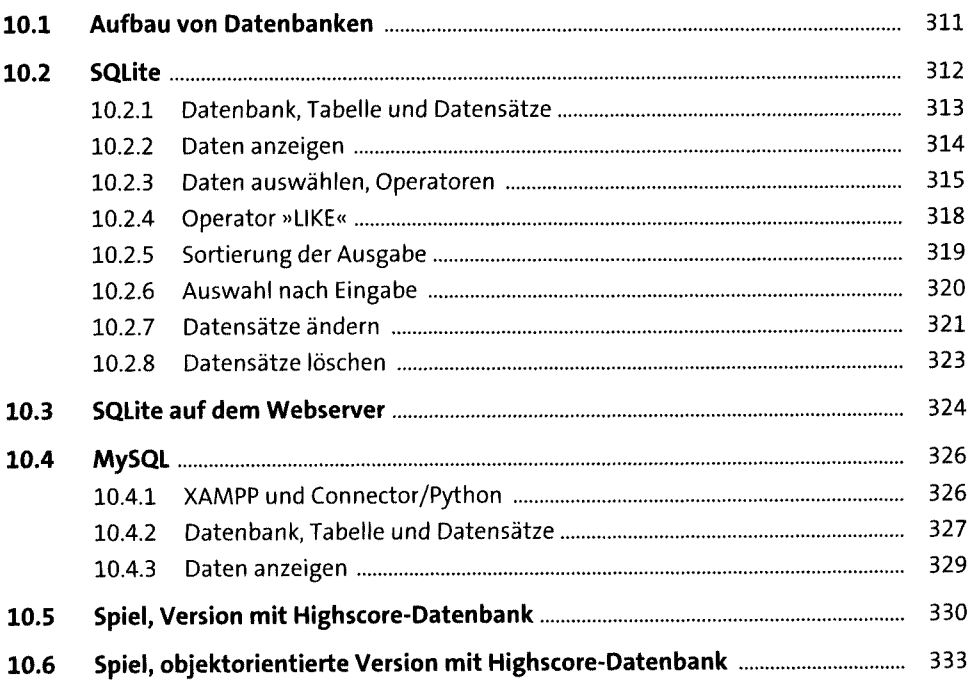

#### Benutzeroberflächen 11

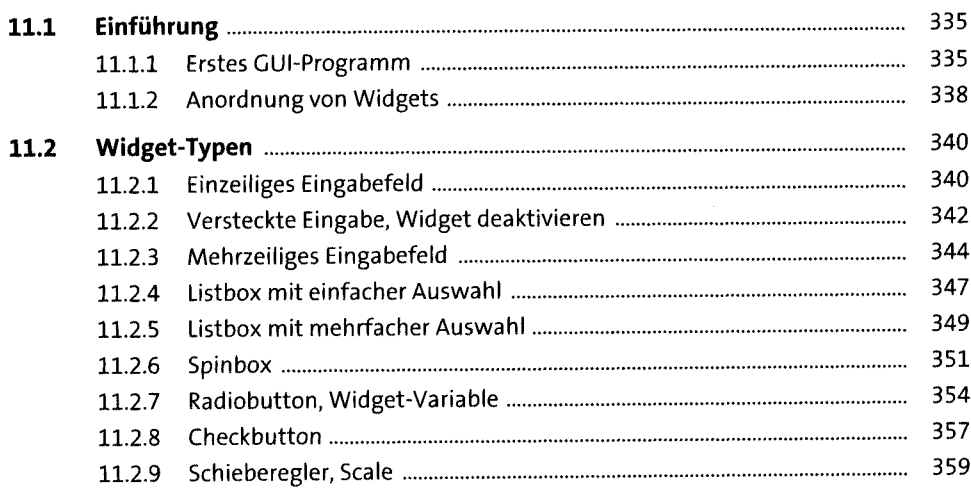

# $13$

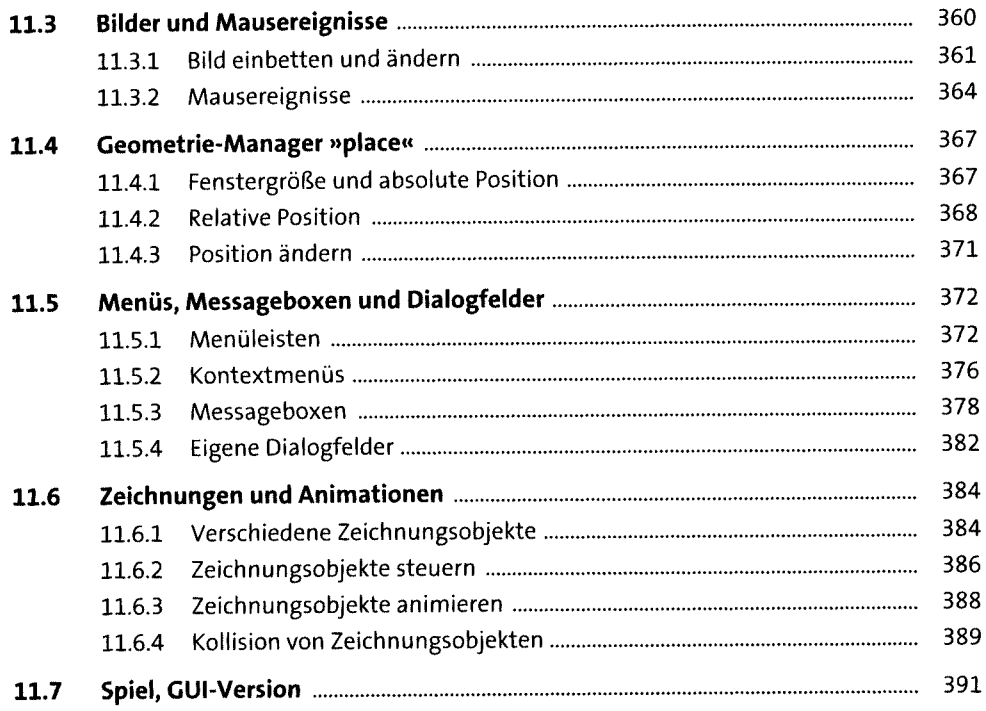

#### Benutzeroberflächen mit PyQt  $12$

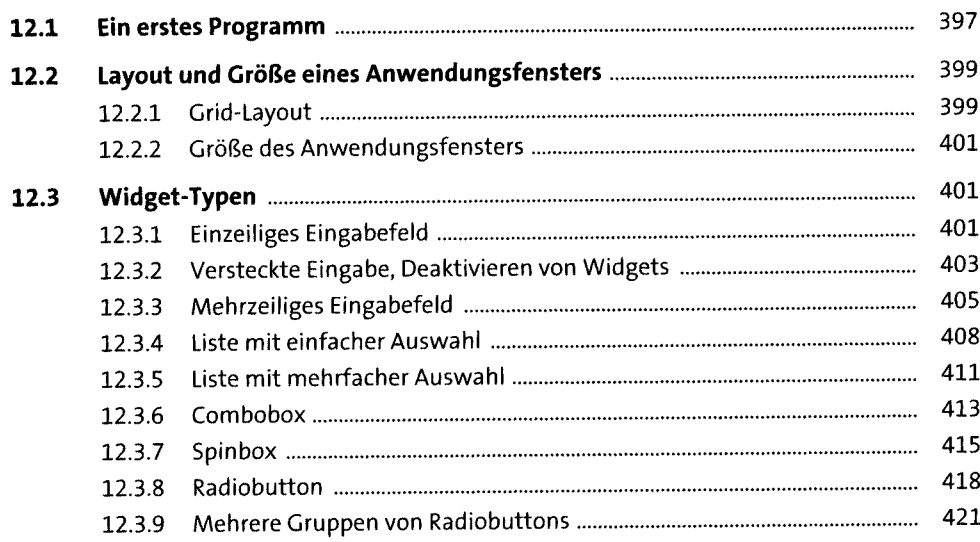

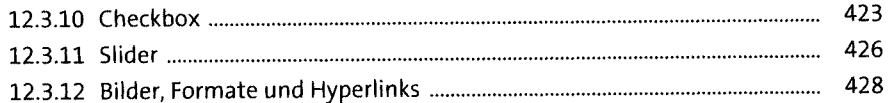

#### Anhang 431  $A.1$  $A.2$  $A.3$  $A.4$

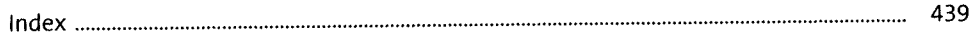